*основы информационной техники: Учеб. пособие для вузов / Ф.Е. Темников, В.А. Афонин, В.И. Дмитриев. – 2-е изд., перераб. и доп. – М.: Энергия, 1979. – 512 с., Wr W.W., Haccoun D., Peile R., Hirata Y. Coding for Satellite Communication // IEEE Journal on Selected Areas in Communications. – May, 1987. – VoI. SAC-5, № 4. 4. Берлекэмп Э.Р. Техника кодирования с исправлением ошибок // ТИИЭР. – 1980. – № 5. – С. 24–58. 5. Бояринов И.М. Помехоустойчивое кодирование числовой информации. – М.: Наука, 1983. – 189 с. 6. Питерсон У., Уэлдон Э. Коды, исправляющие ошибки / Пер. с англ.; Под ред. Добрушина. – М.: Радио и связь, 1985. – 248 с. 7. Кларк Дж., Кейн Дж. Кодирование с исправлением ошибок в системах цифровой связи. – М.: Радио и связь, 1987. – 392 с. 8. Дмитриев В.И. Прикладная теория информации: Учеб. для студ. вузов по спец. "Автоматизированные системы обработки информации и управления". – М.: Высш. шк., 1989. – 320 с. 9. Цымбал В.П. Теория информации и кодирование: Учебник. – 4-е изд., перераб. и доп. – К.: Вища. шк., 1992. – 263 с. 10. Муттер В.М. Основы помехоустойчивой телепередачи информации. – М.: Радио и связь, 1994. – 293 с. 11. Витерби А.Г. Границы ошибок для сверточных кодов и ассимптотический оптимальный алгоритм декодирования // Некоторые вопросы теории кодирования. – М.: Мир, 1976. – 360 с. 12. The Art of Error Correcting Coding. Robert H. Morelos-Zaragoz. Copyright © 2002 John Wiley & Sons Ltd. 13. А. с. СССР 492872. Устройство для декодирования линейных сверточных кодов / В.В. Золотарев. 14. Волошок В.О., Ліпіч К.Л., Юрчук А.В. Порогове декодування згорткового коду // Матеріали наук.-техн. конф. ІППТ при Нац. ун-ті "Львівська політехніка". – Львів, 2006.* 

**УДК 681.3, 004.3** 

**В.С. Глухов**  Національний університет "Львівська політехніка", кафедра електронних обчислювальних машин

# **ОБЧИСЛЮВАЛЬНИЙ ПРИСТРІЙ ДЛЯ ОПЕРАЦІЙ НАД ЕЛІПТИЧНИМИ КРИВИМИ**

### *© Глухов В.С., 2006*

**Описано особливості побудови обчислювальних пристроїв для операцій над еліптичними кривими.** 

**The aspects of dedicated processors arcitecture for operations over elliptic curves are described.**

## **Вступ**

З 1 січня 2004 року в Україні офіційно дозволено користуватися електронним цифровим підписом замість звичайного. Тому актуальними є розроблення й порівняння різних архітектур спеціалізованих процесорів, які можуть апаратними способами реалізовувати потрібні для отримання і перевірки цифрового підпису операціїї. Цьому питанню, недостатньо розкритому у вітчизняній літературі, присвячена ця стаття.

## **Аналіз публікацій та окреслення проблеми**

В Україні діють два стандарти на цифровий підпис: міждержавний стандарт ГОСТ 34.310-95 та національний стандарт України ДСТУ 4145-2002 [1]. Існують національні стандарти в інших країнах, а також міжнародний стандарт IEEE1363-2000 [2]. Математичним основам застосування еліптичних кривих присв'ячені роботи [3–8].

Стандарт [1] визначає використання для отримання цифрового підпису еліптичних кривих і полей Галуа GF(2<sup>p</sup>), елементи яких можна подати як у поліноміальному, так і у нормальному базисах. В основу процедур отримання і перевірки цифрового підпису згідно з стандартом ДСТУ 4145-2002 [1] покладено операції над елементами поля Галуа GF(2<sup>p</sup>) (р - просте число, далі такі поля, які відповідають вимогам стандарту [1], у цій статті називатимуться просто полями Галуа). Елементи поля Галуа можуть утворювати поліноміальний і нормальний базиси. Про виконання операцій у нормальному базисі (особливо про множення) в стандарті говориться досить загально. Також не окреслено області застосування поліноміального і нормального базисів, їхні переваги та недоліки, а також вплив обраного базису на подальші дії над еліптичними кривими, необхідними для отримання та перевірки цифрового підпису. Ці питання недостатньо розкрито у вітчизняній літературі.

#### **Мета дослідження**

У статті робиться спроба визначити переваги та недоліки застосування різних способів подання елементів поля Галуа шляхом аналізу стандартів та літературних джерел, а також шляхом експерементальної перевірки деяких неведених у стандарті [1] і літературі алгоритмів та методів. Особливу увагу приділено виконанню операції множення елементів поля Галуа.

Метою роботи є проведення аналізу операцій, які необхідні для виконання множення двох елементів поля Галуа у нормальному та поліноміальному базисах, визначення особливостей використання цих базисів, які впливають на виконананя подальших операцій над еліптичними кривими, розробка і порівняння структур помножувачів та операційних пристроїв, які будуть виконувати вказані операції.

## **Синтез помножувача елементів поля Галуа у нормальному і поліноміальному базисах**

Елементи { $t^{m-1},..., t^2, t, 1$ } основного поля Галуа утворюють поліноміальний базис, елементи  ${ }^{\lambda}\theta,\theta^2,\theta^2$ ,..., $\theta^{2^{m-1}}$  основного поля Галуа утворюють нормальний базис (t i θ – корені полінома, що утворює поле). Усі інші елементи основного поля Галуа можна подати як у поліноміальному базисі (у вигляді  $a_{m-1}t^{m-1} + ... + a_2t^2 + a_1t + a_0$ 2  $a_{m-l}t^{m-l} + ... + a_2t^2 + a_1t + a_0$ ), так і у нормальному базисі (у вигляді  $2^{2}$  1 2<sup>m-1</sup> 1 2 2  $a_0\theta + a_1\theta^2 + a_2\theta^{2^2} + ... + a_{m-1}\theta^{2^{m-1}}$ ), де  $a_i$  – двійкові розряди (i = 0, 1, …, m-1). Стандарт [1] рекомендує використовувати поля з поліноміальними базисами, які утворюються примітивними многочленами з трьома або п'ятьома членами (для спрощення обчислень), але рекомендує брати з цих многочленів такі, для яких  $m \ge 163$ . Також стандарт [1] рекомендує використовувати поля з оптимальними нормальними базисами (для спрощення обчислень), які утворюються примітивними многочленами, для яких  $m \ge 173$ .

Додавання двох елементів у полі Галуа виконують як порозрядне додавання за модулем 2.

Під час множення двох елементів поля Галуа у поліноміальному базисі:

1) виконують опрацію додавання за модулем 2 (xor). При цьому можливе також використання різних методів прискорення множення (методу Карацуби [3], методу Монтгомері (Montgomery) [4] );

2) множення виконують за модулем p. За модулем p береться або весь результат множення, або кожний проміжний результат (так званий помножувач Мастровіто (Mastrovito, рис. 1) [5].

Нижче наведено фрагмент опису комбінаційної частини Mul помножувача Мастровіто (рис. 1), коли m=173:

– початок фрагмента signal p : STD\_LOGIC\_VECTOR(172 downto 0):=  $"0..0100100101"$ ; g0:for i in 172 downto 0 generate  $o(i) \leq b(i)$  and a) xor  $r(i)$  xor  $(p(i)$  and c); end generate; – кінець фрагмента.

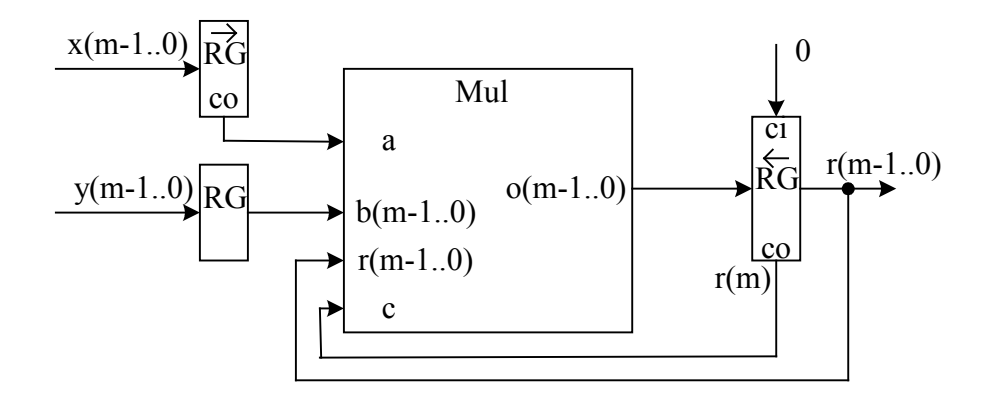

Рис. 1. Помножувач Мастровіто

Під час множення двох елементів ( $x_N$  та  $y_N$ ) поля Галуа у нормальному базисі (далі множення у нормальному базисі) потрібно виконати такі операції:

скласти систему рівнянь

$$
t = a_{0,0} + a_{0,1}t + a_{0,2}t^{2} + ... + a_{0,m-1}t^{m-1}(\text{mod }p(t))
$$
  
\n
$$
t^{2} = a_{1,0} + a_{1,1}t + a_{1,2}t^{2} + ... + a_{1,m-1}t^{m-1}(\text{mod }p(t))
$$
  
\n
$$
t^{4} = a_{2,0} + a_{2,1}t + a_{2,2}t^{2} + ... + a_{2,m-1}t^{m-1}(\text{mod }p(t))
$$
  
\n
$$
t^{2^{m-1}} = a_{m-1,0} + a_{m-1,1}t + a_{m-1,2}t^{2} + ... + a_{m-1,m-1}t^{m-1}(\text{mod }p(t))
$$

з системи рівняннь утворити матрицю А з елементами а<sub>і, і</sub> (у разі правильно обраного полінома, що утворює поле, детермінант матриці A detA  $\neq$  0);

у полі Галуа знайти матрицю В, обернену до А:  $B = A^{-1}$ , det $B \ne 0$ .

утворити допоміжну матрицю С, де с<sub>і</sub> – коефіціенти полінома  $p(t) = t^m + c_{m-1}t^{m-1} + ... + c_1t + c_0$ , що утворює відповідне поле Галуа;

 $\Gamma$   $\sim$ 

 $\sim$   $\sqrt{ }$ 

$$
A = \begin{bmatrix} a_{0,0} & a_{0,1} & \cdots & a_{0,m-1} \\ a_{1,0} & a_{1,1} & \cdots & a_{1,m-1} \\ \vdots & \vdots & \ddots & \vdots \\ a_{m-1,0} & a_{m-1,1} & \cdots & a_{m-1,m-1} \end{bmatrix}, C = \begin{bmatrix} 0 & 1 & 0 & \cdots & 0 \\ 0 & 0 & 1 & \cdots & 0 \\ \vdots & \vdots & \vdots & \ddots & \vdots \\ 0 & 0 & 0 & \cdots & 1 \\ c_0 & c_1 & c_2 & \cdots & c_{m-1} \end{bmatrix},
$$

обчислити допоміжну матрицю D = ACB;

з матриці D утворити помножувальну матрицю М, з елементами  $\mu_{i,j} = d_{i-i-j}$ .

Тоді старший розряд результату г<sub>N(m-1)</sub> = x<sub>N</sub>\*M\*v<sub>N</sub><sup>t</sup>.

Наступні розряди результату (г<sub>N(m-2)</sub>, ..., г<sub>N(0)</sub>) обчислюють за цією самою формулою, тільки замість самих векторів х<sub>N</sub> та у<sub>N</sub> використовуються їхні послідовні циклічні зсуви на один розряд вліво. Цю схему множення ілюструє рис. 2.

У полі Галуа елементами матриці М будуть тількі 0 та 1, за використання оптимального нормального базису кількість 1 у матриці буде мінімально можливою і дорівнюватиме  $2^*$ m-1.

На практиці операції з матрицями перетворюються на обчислення згідно з відомими формулами множення матриць, велика кількість 0 у матриці дає змогу істотно спростити ці формули.

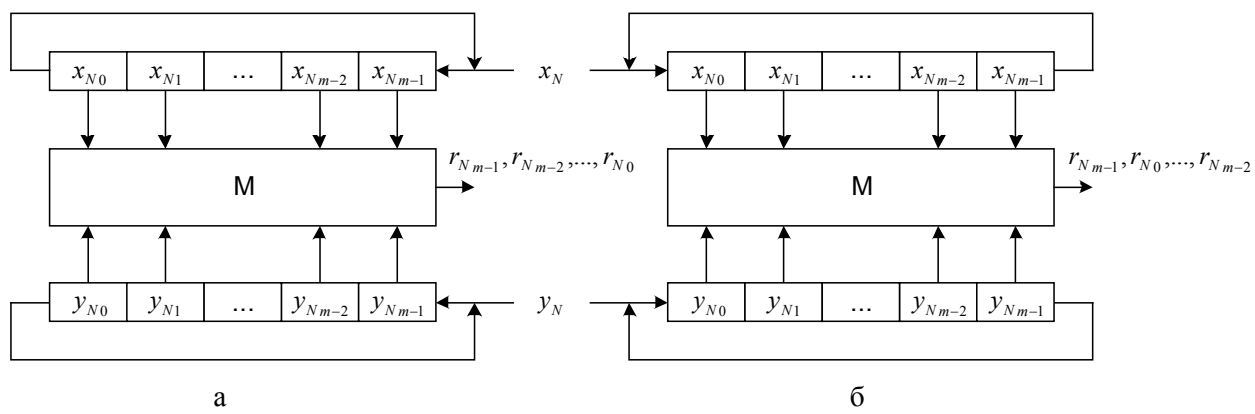

Рис. 2. Помножувач за стандартом [1] (а) та за методом Мессі-Омури [6] (б)

На відміну від стандарту [1] за відомим методом Мессі-Омури (Massey-Omura, [6]) використовують правий зсув векторів  $x_N$  та  $y_N$ . Розряди добутку на тій самій матриці М отримують при цьому в іншому порядку. При проведенні деяких наступних операцій над еліптичними кривими краще використовувати саме правий зсув, який у нормальному базисі рівноцінний піднесенню цього елемента до квадрата.

Можна отримати розряди добутку, використовуючи правий зсув у тому самому порядку, що і з використанням лівого, але при цьому необхідно трансформувати матрицю М.

Нижче наведено фрагмент опису послідовності обчислення одного розряду результату  $r_{N(m-1)} = x_N^* M^* y_N^{\dagger}$  для примітивного полінома з р=173 з використанням правого зсуву, де позначено:

 $x_N(i)$ ,  $y_N(i)$ ,  $s(i)$  – i-й розряд операнда  $x_N$ ,  $y_N$  та проміжного результату; о – вихід матриці (1 біт).

-- початок фрагмента обчислення

$$
r_{N(m-1)} = x_N * M * y_N^t
$$
  
s(172)  $\le y_N$  (172) and (x<sub>N</sub>(171));  
s(171)  $\le y_N$  (171) and (x<sub>N</sub>(172) x or x<sub>N</sub>(20)):

 $s(171) \le y_N(171)$  and  $(x_N(172) \times (x_N(20))$ ;

 $s(1) \le y_N(1)$  and  $(x_N(70) \text{ xor } x_N(22))$ ;  $s(0) \le y_N(0)$  and  $(x_N(21) \times (x_N(0))$ ;

 $r_{N(m-1)} \leq s(172)$  xor  $s(171)$  xor ... xor  $s(0)$ ;

-- кінець фрагмента.

Як видно з наведеного опису, математична матриця М реалізується у вигляді логічної матриці (рис. 3), яка складається з:

матриці з m-1 двовходових суматорів за модулем 2 (хог2);

матриці з m двовходових елементів 2I;

1-го m-входового суматора за модулем 2 (xor m);

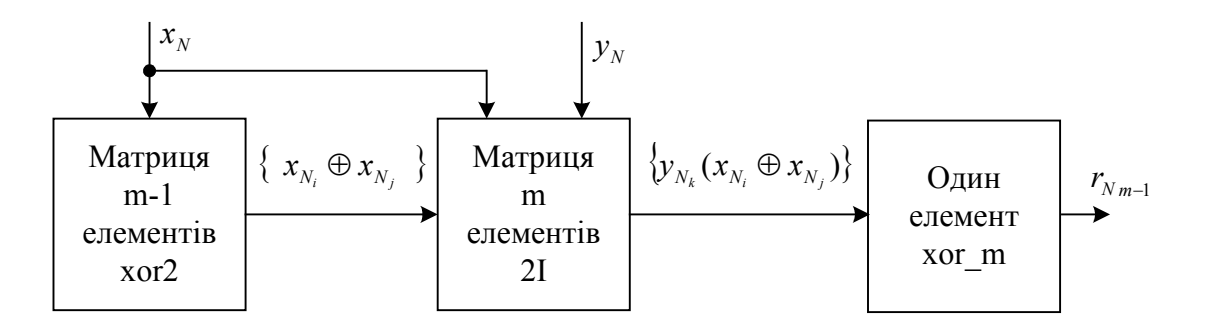

Рис. 3. Логічна матриия М

На відміну від множення елементів поля Галуа у поліноміальному базисі, де усі дії виконують над словами, під час множення у нормальному базисі дії виконують над окремими розрядами операндів, причому над різними розрядами двох операндів. Тому програмна реалізація множення у нормальному базисі буде повільнішою за програмну реалізацію у поліноміальному базисі.

У табл. 1 наведено результати порівняння часу виконання множення в полі Галуа  $GF(2^{173})$ програмними способами.

*Таблиця 1* 

#### **Порівняння часу виконання множення програмним способом**

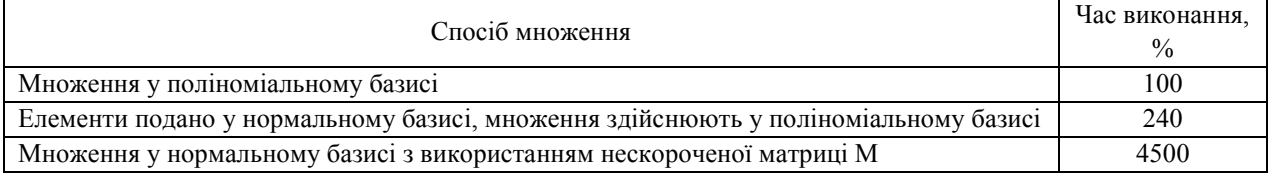

Для ефективної програмної реалізації множення у нормальному базисі необхідно створювати та використовувати спеціалізований однорозрядний процесор з побітовою організацією пам'яті.

Апаратна реалізація не дає явних переваг жодному з базисів (табл. 2). Менше значення комплексного показника відповідає кращому варіанту (LUT, slices – функціональні елементи ПЛІС ф. Xilinx).

*Таблиця 2* 

**Порівняльні характеристики апаратних помножувачів для m=173** 

|                        | Апаратні | Апаратні | Максимальна      | Комплексний |
|------------------------|----------|----------|------------------|-------------|
| Базис                  | витрати, | витрати, | тактова частота, | показник,   |
|                        | slices   | LUT      | МГи              | LUT/МГц     |
| Поліноміальний, рис. 1 | 275      | 526      | 146              | J.U         |
| Нормальний, рис. 2, а  | 383      |          | 169              |             |

І за методом Мессі–Омури, і за стандартом [1] для отримання всіх розрядів добутка використовують одну матрицю протягом m тактів роботи. Прискорення множення полягає в одночасному знаходженні усіх розрядів добутка за один такт роботи. Для цього можна використати:

1) m однакових матриць M згідно з описом (1), на входи кожної наступної матриці подаються циклічно зсунуті операнди з входів попередньої матриці (рис. 4, rot – операція циклічного зсуву ліворуч або праворуч);

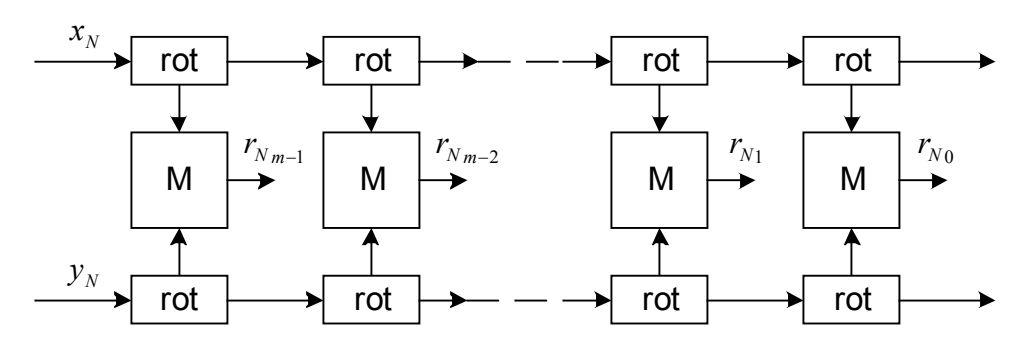

*Рис. 4. Одночасне визначення усіх розрядів добутку (варіант 1)*

2) m різних матриць  $M_0, ..., M_{m-1}$ , на входи усіх матриць подаються одні й ті самі операнди (рис. 5);

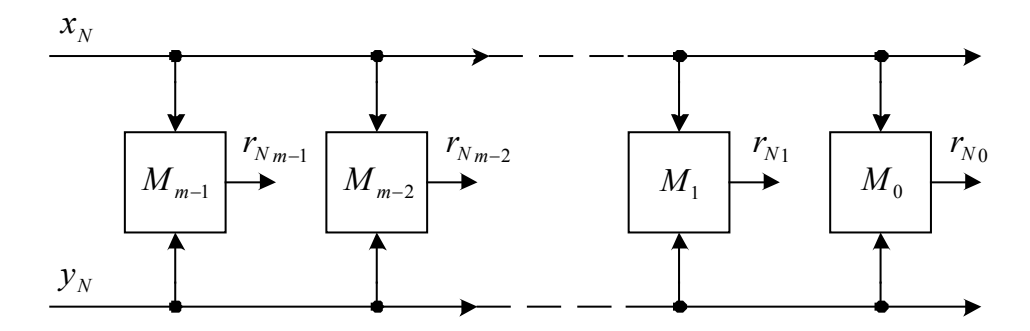

*Рис. 5. Одночасне визначення усіх розрядів добутку (варіант 2)*

3) одна матриця, яка складається з набору двовходових суматорів за модулем 2 (xor) з усіх m матриць попереднього варіанта 2. Це усуває дублювання елементів у матрицях, що зменшує апаратні витрати (рис. 6).

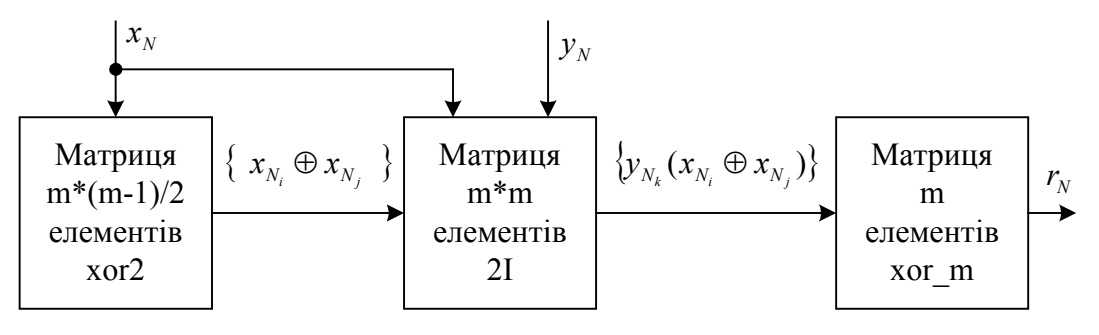

*Рис. 6. Одночасне визначення усіх розрядів добутку (варіант 2)*

Порівняння апаратних витрат помножувачів у нормальному базисі наведено у табл. 3.

*Таблиця 3*

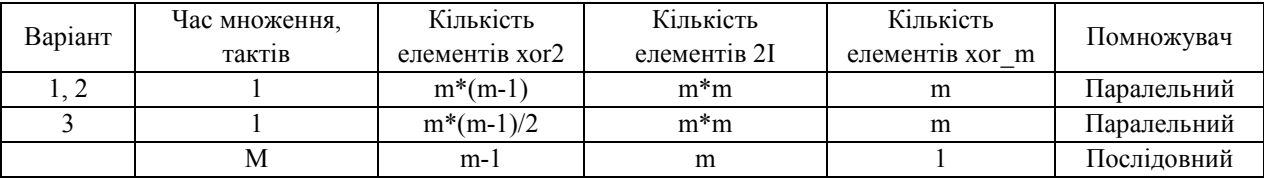

#### **Порівняння апаратних витрат**

Відомі проміжні варіанти послідовно-паралельних помножувачів [7].

Сучасні засоби проектування ПЛІС містять вбудовані засоби для мінімізації схем. Тому перелічені вище варіанти 1–3 реалізуються в складі однієї ПЛІС з однаковими і апаратними, і часовими характеристикам, оскільки в результаті мінімізації варіантів 1 та 2 автоматично формується варіант 3.

Варіант 3 дає виграш для великих значень m, коли паралельний помножувач доводиться будувати на базі кількох ПЛІС.

#### **Синтез операційного пристрою для виконання операцій над еліптичними кривими**

Правий циклічний зсув (піднесення до квадрата, квадрування) елементів поля Галуа використовують:

для обчислення оберненого елемента  $x^{-1}$ , такого, що  $x^*x^{-1} = 1$ ;

для додавання точок еліптичної кривої, незалежно від координат (афінних чи проективних), в яких виконується операція над точками.

Обернений елемент використовують:

для додавання та подвоєння точок еліптичної кривої, якщо операції з точками виконують в афінних координатах;

під час переходу від проективних координат до афінних, якщо операції з точками виконують в проективних координатах.

Обчислення у проективних координатах не вимагають знаходження обернених елементів і тому виконуються швидше, ніж в афінних. Але вони вимагають виконання операції знаходження оберненого елемента для подання результату в афінних координатах.

Для обчислення оберненого елемента в оптимальному нормальному базисі використовують формулу:  $x^{-1} = x^{2m-2}$ , х $\neq$ 0. Для обчислення правої частини існує ефективний алгоритм [1]: нехай m<sub>r</sub>, ..., m<sub>0</sub> – двійковий розклад цілого числа m-1. Тоді обернений елемент обчислюють так:

 $b \leftarrow x: k \leftarrow 1$ .

Для i від r-1 до 0 обчислюють: c←b;

Для j від 1 до k обчислюють: (с←c<sup>2</sup>; b←bc; k←2k); Якщо m<sub>j</sub>=1, то b←b<sup>2</sup>x та k←k+1.

 $x^{-1}=b^2$ .

При використанні лівого зсуву обчислювальний пристрій повинен містити разом з помножувачем окремий вузол піднесення до квадрата (квадратор) і додатковий мультиплексор на виході пристрою для виведення результату квадрування назовні.

Інколи квадратор міститься і в структурах з використанням помножувача з правим зсувом [7]. У пристроях для поліноміального базису використання квадратора є практично обов'язковим [8].

Використання помножувача з правим зсувом дає змогу виконувати квадрування на цьому ж помножувачі – на одному з його регістрів циклічного зсуву праворуч. У цьому випадку операційний пристрій помножувача складається з:

логічної помножувальної матриці M;

арифметико-логічного пристрою ALU;

двопортового регістрового файла RGF (рис. 7).

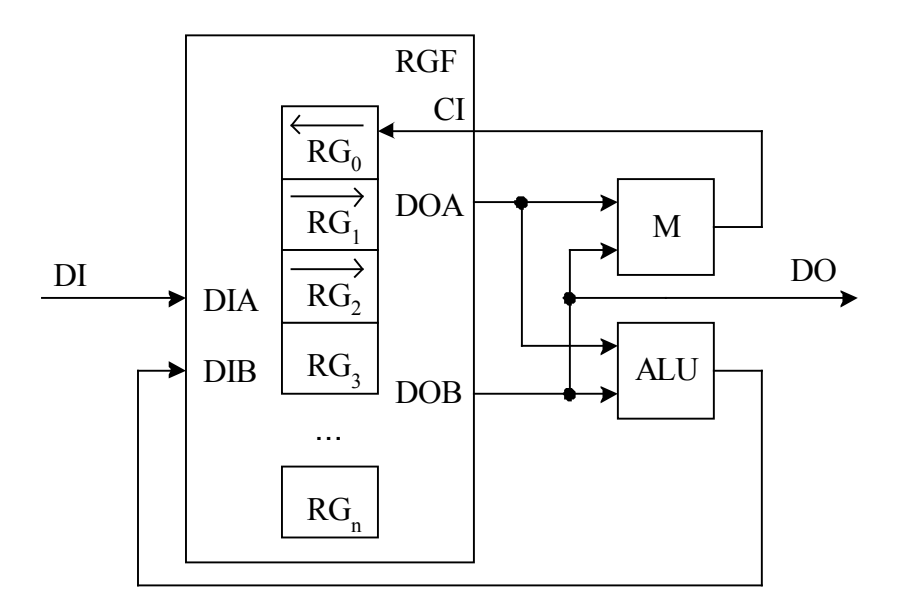

*Рис. 7. Пристрій без використання квадратора (нормальний базис)*

До складу регістрового файла входять 3 регістри з закріпленими операціями (циклічний зсув праворуч або ліворуч), решта регістрів – регістри загального призначення. Усі регістри можуть приймати дані з двох паралельних входів DIA та DIB, видавати свій вміст на два паралельні виходи DOA та DOB.

Основні операції, які виконує АЛП – додавання за модулем 2, трансляція операндів на вихід без оброблення. Типи операцій, які може виконувати пристрій і тривалість їхнього виконання, наведено у табл. 4.

#### *Таблиця 4*

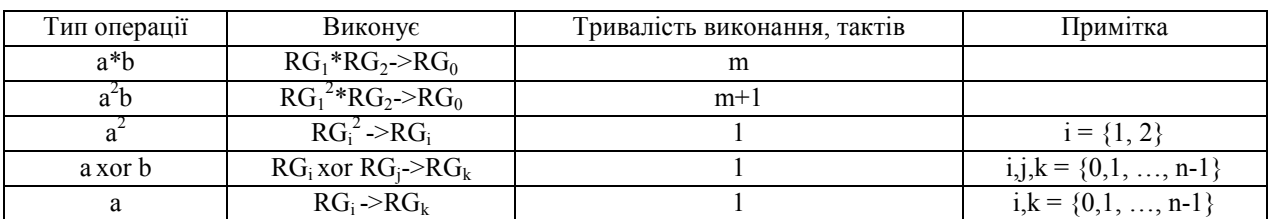

**Система команд пристрою**

#### **Висновки**

У статті проаналізовано стандарти утворення і перевірки цифрового підпису, особливу увагу приділено виконанню операцій множення над елементами поля Галуа, що утворюють нормальний базис. Показано, які операції потрібно виконувати для такого множення; найскладнішою з них є операція утворення оберненої матриці. Запропоновано структури послідовного та паралельного помножувачів, що працюють у нормальному базисі, доведено їхню перевагу.

Також запропоновано структуру операційного пристрою, призначеного для виконання операцій над еліптичними кривими, до складу якого входить послідовний помножувач. Проведено розподіл операцій між його складовими частинами.

*1. Національний стандарт України ДСТУ 4145-2002. Інформаційні технології. Криптографічний захист інформації. Цифровий підпис, що грунтується на еліптичних кривих. Формування та перевіряння. – К.: Державний комітет України з питань технічного регулювання та споживчої політики, 2003. 2. IEEE Std 1363–2000 IEEE Standard Specifications for Public-Key Cryptography Sponsor Microprocessor and Microcomputer Standards Committee of the IEEE Computer Society. Approved 30 January 2000. 3. Карацуба А. и Офман Ю. Умножение многозначных чисел на автоматах // Докл. Академии Наук СССР. – 1962. – Т. 145, 2. – С. 293–294. 4. Montgomery P.L. Modular multiplication without trial division // Mathematics of Computation. – Apr. 1985. – Vol. 44, no. 170. – Р. 519–521. 5. Mastrovito E.D. VLSI architectures for multiplication over finite field GF(2m). In T. Mora, editor, Applied Algebra, Algebraic Algorithms, and Error-Correcting Codes, 6th International Conference, AAECC-6, Lecture Notes in Computer Science, No. 357, Р. 297–309, Rome, Italy, July 1988. New York, NY: Springer-Verlag. 6. U.S. Patent Number 4, 587, 627. Computational method and apparatus for finite fieldarithmetic / J. Omura and J. Massey. – May 1986. 7. FPGA Based Implementation Of An Elliptic Curve Coprocessor Utilizing Synthesizable VHDL code [http://www.vlsi.informatik.tu](http://www.vlsi.informatik.tu-darmstadt.de/staff/mjung/publications/comprehensive.pdf)[darmstadt.de/staff/mjung/publications/comprehensive.pdf.](http://www.vlsi.informatik.tu-darmstadt.de/staff/mjung/publications/comprehensive.pdf) 8. Tradeoff analysis of fpga based elliptic curve cryptography / M. Bednara, M. Daldrup, J. Teich J. von zur Gathen, J. Shokrollahi [http://www-math.uni](http://www-math.uni-paderborn.de/%7Eaggathen/Publications/beddal02b.pdf)[paderborn.de/~aggathen/Publications/beddal02b.pdf](http://www-math.uni-paderborn.de/%7Eaggathen/Publications/beddal02b.pdf) .*